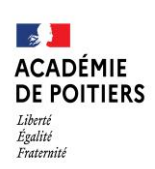

Direction des services départementaux de l'éducation nationale de Charente

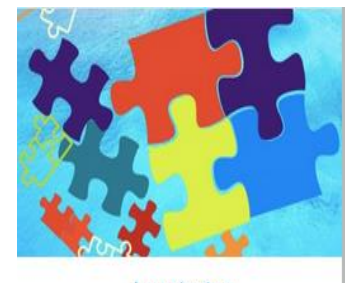

- Le principe alphabétique : premières constructions à l'école maternelle

 **Lundi 11 avril 2022**

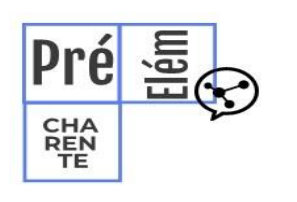

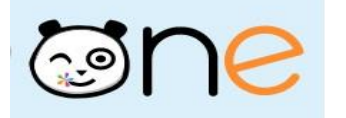

La lettre de la circonscription Charente Préélémentaire N° 26 **L'équipe de circonscription vous accompagne Vous souhaite une belle semaine et de belles vacances**

**I- Direction : Pour rappel vendredi 15 avril: Commission Pôle Ressources : Maintiens ou raccourcissement de scolarité**

### **SEMAINE DE LA MATERNELLE**

**Merci à toutes et toutes pour les actions nombreuses inscrites sur le blog, que vous pouvez encore compléter en suivant ce lien :** <http://blogs16.ac-poitiers.fr/semainedelamaternelle/>

A cette occasion nous vous proposons une conférence jeudi 14 avril à 17h, animé par Mme Tartas, chercheuse en psychologie de l'enfant

*Une conférence de madame Tartas, professeure de Psychologie du développement* (Université Toulouse-Le Mirail), **sur le thème de la construction du temps chez l'enfant.**

Cette conférence s'adresse aux IEN, aux enseignants et formateurs du premier degré de l'académie, aux ATSEM, aux familles, aux élus, aux partenaires et acteurs de la petite enfance, sur les territoires.

> Elle se déroulera, *en visio, le jeudi 14 avril à 17 heures.*

Pour vous connecter, vous pourrez suivre le lien suivant : [https://visio](https://visio-agents.education.fr/meeting/signin/96357/creator/640/hash/d79982767ecbe8a119baf58355fa7342341c8a33)[agents.education.fr/meeting/signin/96357/creator/640/hash/d79982767ecbe8a119baf58355fa73](https://visio-agents.education.fr/meeting/signin/96357/creator/640/hash/d79982767ecbe8a119baf58355fa7342341c8a33) [42341c8a33](https://visio-agents.education.fr/meeting/signin/96357/creator/640/hash/d79982767ecbe8a119baf58355fa7342341c8a33)

# **Appel à projets Arts et Culture de l'académie de Poitiers 2022-2023**

[https://www.intra.ac-poitiers.fr/mes-rubriques/appel-a-projets-arts-et-culture-de-l](https://www.intra.ac-poitiers.fr/mes-rubriques/appel-a-projets-arts-et-culture-de-l-academie-de-poitiers-2022-2023-309882.kjsp?RH=1192696847494)[academie-de-poitiers-2022-2023-309882.kjsp?RH=1192696847494](https://www.intra.ac-poitiers.fr/mes-rubriques/appel-a-projets-arts-et-culture-de-l-academie-de-poitiers-2022-2023-309882.kjsp?RH=1192696847494)

#### **II- Pédagogie**

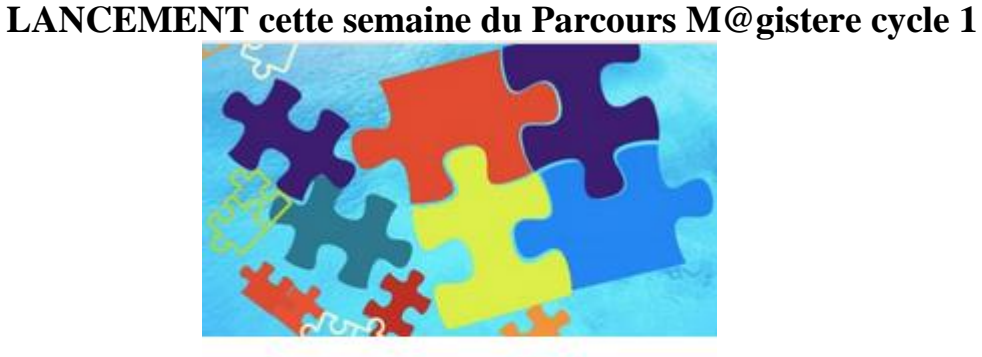

Gabarit16 - Le principe alphabétique : premières constructions à l'école maternelle

## **MATHS ET ANGLAIS**

### **Avez-vous déjà pensé à faire des maths en anglais ? ou**

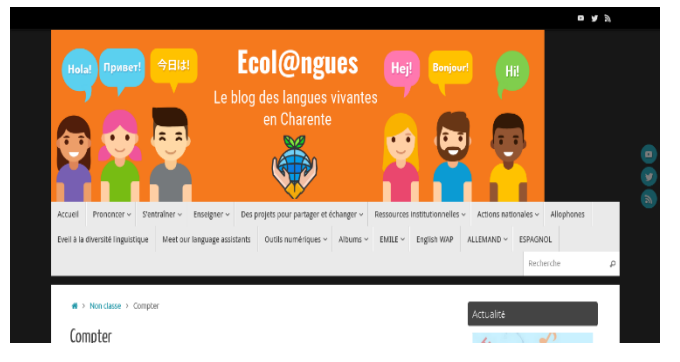

### **Faire de l'anglais en mathématiques ?**

Des outils comme des albums , des comptines et des chansons pour **compter** dès le cycle 1 sur le site :

**<http://blogs16.ac-poitiers.fr/lve/2021/01/09/compter/>**

**Faire du calcul mental** en anglais ? Ils adorent !

N'oubliez pas d'afficher les nombres (chiffres/mots) en anglais pour faciliter les premières séances et retrouvez des outils sur le site :

**<http://blogs16.ac-poitiers.fr/lve/2021/01/09/emile-faire-du-calcul-mental-en-anglais/>**

Merci beaucoup **Alexia Noué**, CPD Langues vivantes de notre département, pour tout ce travail.

### **Un petit tour...**

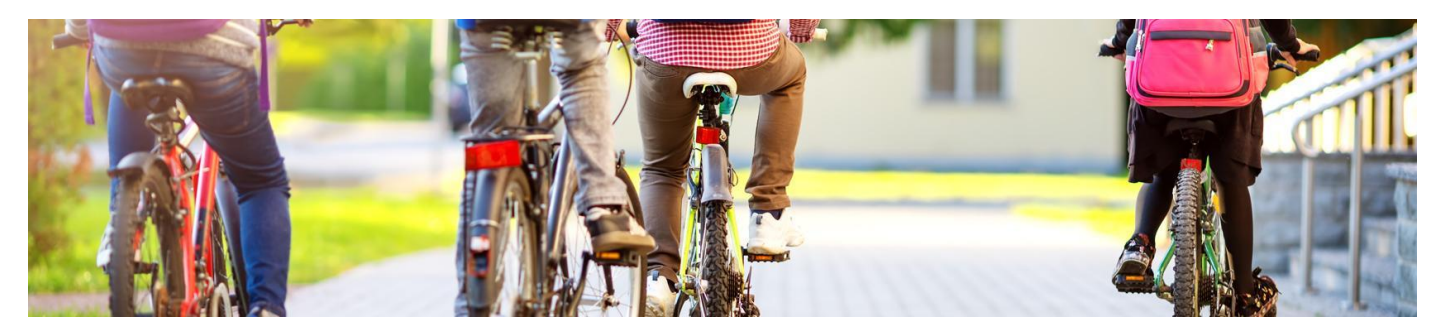

Dès le **cycle 2,** vous pouvez participer au passage du **Tour Académique du Patrimoine à vélo** du 9 au 13 mai, n'oubliez pas de vous faire connaître auprès de nos CPD EPS à l'adresse mail suivante : cpd.eps16@ac-poitiers.fr

Je vous en rappelle l'idée générale, à savoir, **associer déplacements en vélo et visite ou éclairage sur le patrimoine local**.

*Le musée du papier peut proposer 2 types de visites gratuites (30 minutes environ) : L'exposition permanente extérieure sur le site du Musée (moulin etc...) ou l'exposition à partir d'une série d'œuvres de l'Artothèque sur les moyens de Transports (fermée le lundi)*

*Pour un apport plus ponctuel en direction des classes qui viennent à l'activité avec les ETAPS à Bourgines, nous vous préparons un petit document sur le site de Port L'Houmeau qui permettra de découvrir la mémoire du port du fleuve Charente. La passerelle de Bourgines est construite devant l'ancienne capitainerie du port (aujourd'hui Agglo Grand Angoulême). Il ne s'agira pas d'amputer le temps de pratique en vélo. Donc si des classes sont intéressées par la visite du musée, il faudrait qu'elles voient avec leur ETAPS référent s'il est possible de modifier leur transport cette semaine là.* 

Et aussi, pour accompagner **les cycle 3** dans **la pratique du vélo et la sécurité,** n'hésitez pas à consulter, le support pédagogique «L'enfant à vélo»

L'association Prévention Routière met à la disposition des enseignants [un support pédagogique](https://www.preventionroutiere.asso.fr/a-lecole/)  [interactif](https://www.preventionroutiere.asso.fr/a-lecole/) contenant 16 dossiers pédagogiques, 60 fiches d'activité et des séquences interactives pour apprendre à circuler à vélo.

Ce support répond aux exigences de l'APER et du programme « Savoir rouler à vélo ».

**L'appli du lundi : PDF Xchange Editor**

A la base, ce logiciel est un lecteur de PDF.

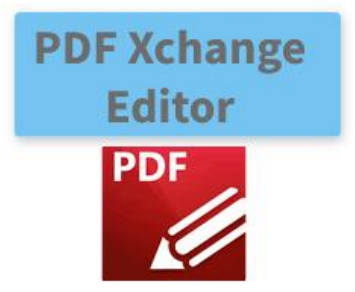

Cependant, il permet d'intervenir plus en détail. En effet, grâce à lui il est possible de travailler en surcouche sur des documents au format PDF.

On peut ainsi :

- écrire en choisissant la police d'écriture, la taille, la couleur
- générer des étiquettes pour annoter ou compléter une carte en géographie par exemple
- surligner, souligner, barrer, encadrer, entourer des éléments du texte
- ajouter des flèches, lignes, formes géométriques pour légender
- se faire lire du texte à l'aide de la synthèse vocale

- laisser une trace orale à l'aide de l'enregistreur (l'enseignant peut conseiller un premier jet en production d'écrit ou un-e élève empêché-e peut donner une réponse à l'oral pour compenser une difficulté)

- ajouter des commentaires écrits sous forme de post'it

- rechercher des mots dans le texte, etc...

Liens :

- Téléchargement :

<https://www.tracker-software.com/product/pdf-xchange-editor/download?fileid=733>

- L'équipe académique des conseillers pédagogiques numériques ASH a conçu un paramétrage spécifique qui simplifie l'interface et donne un accès direct aux outils principaux :

[https://drive.google.com/file/d/1\\_13EwRLM5NAOPAEO-SEtTcLyH6\\_5-3iS/view?usp=sharing](https://drive.google.com/file/d/1_13EwRLM5NAOPAEO-SEtTcLyH6_5-3iS/view?usp=sharing)

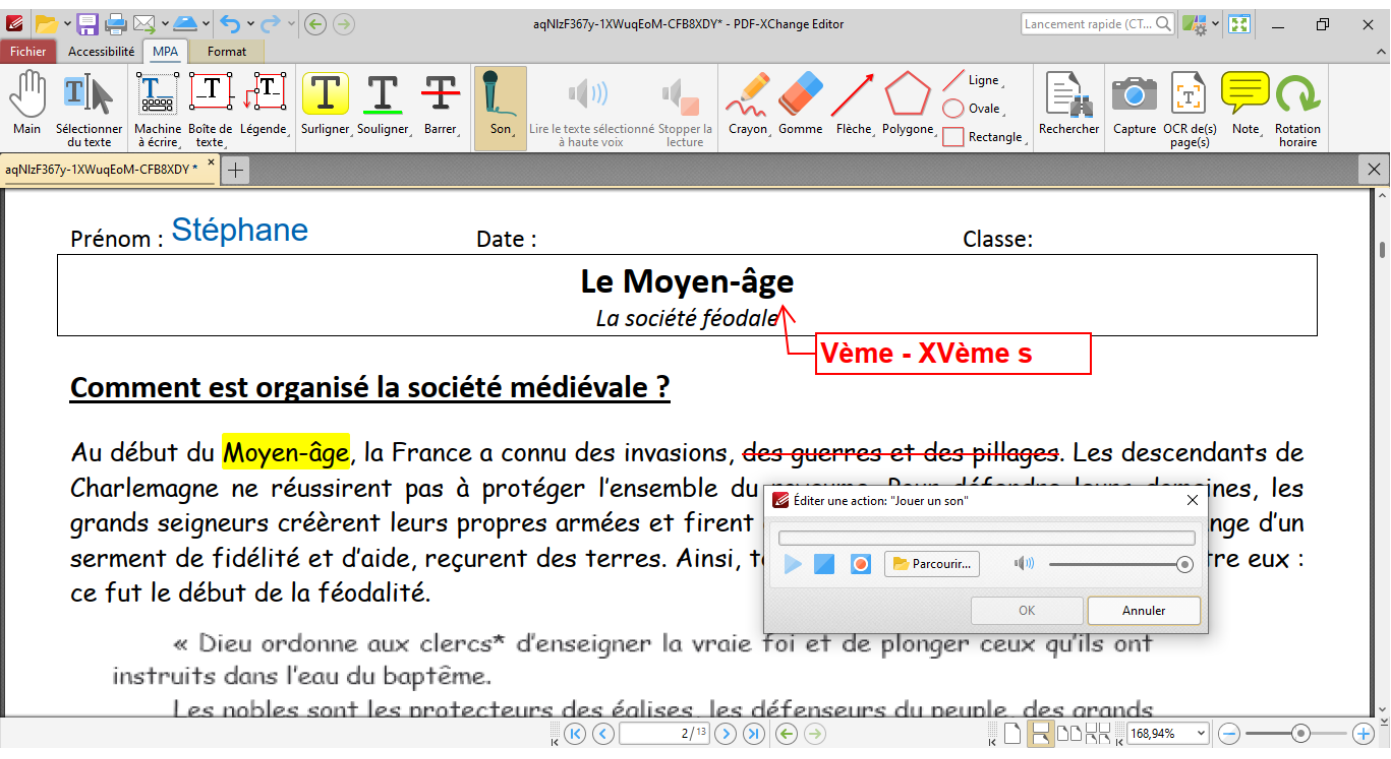